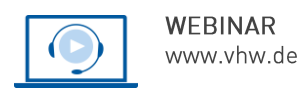

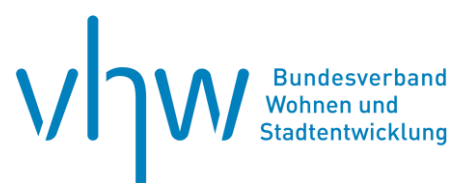

# Wohnungswirtschaft und Gewerbeimmobilien **Betriebs- und Nebenkosten im Gewerberaummietrecht - Vereinbaren, Umlegen, Abrechnen**

#### **Dienstag, 23. September 2025 | online: 09:30 - 16:00 Uhr Webinar-Nr.: [WB250417](http://www.vhw.de/va/WB250417)**

#### **Gute Gründe für Ihre Teilnahme**

Neben- und Betriebskosten sind in der Immobilienvermietung ein erheblicher Kostenfaktor geworden. Dazu kommen die gestiegenen Aufwendungen für Energie. Dies betrifft erst recht Vermieter und Mieter von Gewerberäumen. Neben den üblichen Betriebskosten können hier zahlreiche weitere (Neben-)Kosten, wie z.B. die der Instandhaltung, vertraglich umgelegt werden. Diese Möglichkeiten übersteigen das bekannte System aus dem Wohnraummietrecht; jedoch nicht unbegrenzt.

Wichtig sind damit wirksame vertragliche Regelungen und die korrekte, vertragskonforme Abrechnung um Streitigkeiten zu vermeiden. Das Webinar schafft hier Klarheit und Strukturen für die Praxis.

#### **>>** [ALLE INFOS & ANMELDUNG](http://www.vhw.de/va/WB250417)

#### **Termin**

Dienstag, 23. September 2025

Beginn: 09:30 Uhr Ende: 16:00 Uhr

#### **Teilnahmegebühren**

325,- € für Mitglieder 395,- € für Nichtmitglieder

#### **Ihr Dozent**

#### **Dr. Reik Kalnbach**

Rechtsanwalt und Fachanwalt für Bau- und Architektenrecht; Fachanwalt für Miet- und Wohnungseigentumsrecht, Bad Berka.

#### **Dieses Webinar richtet sich an**

Leiter(innen) Mitarbeiter(innen) von Immobilienverwaltungen, kommunalen Liegenschaftsverwaltungen, Projektentwicklungsgesellschaften, Bauunternehmen, Bauträgergesellschaften, Maklerunternehmen, Immobilienabteilungen von Kreditinstituten und Versicherungen, sowie Immobilienberater und Rechtsanwälte

## **Programmablauf**

**Betriebs- und Nebenkosten im Gewerberaummietrecht - Vereinbaren, Umlegen, Abrechnen**

- Betriebs- und Nebenkosten Was ist gemeint?
- Wirksame Umlage der Betriebskosten auf die Gewerbemieter
- Umlagefähigkeit einzelner Nebenkosten Kostenbegrenzung
- Abrechnungsschlüssel, Maßstäbe und Änderungen
- Betriebskostenabrechnung bei gemischt genutzten Objekten
- Heizkostenverordnung und Kosten der Verbrauchserfassung
- Abrechnung, Abrechnungsfrist und Verjährung
- Betriebskostenabrechnung bei Vermieterwechsel
- Nachzahlungsanspruch und Rückforderung
- Belegeinsicht, Fotokopien

#### **>[> ALLE INFOS & ANMELDUNG](http://www.vhw.de/va/WB250417)**

#### **Rückfragen und Kontakt**

Bei allen technischen Fragen wenden Sie sich bitte an unsere Servicehotline Webinare:

T 030 390473-610

**[E kundenservice@vhw.de](mailto:kundenservice@vhw.de)**

#### **Zeitlicher Ablauf**

Beginn: 09:30 Uhr 11:00 bis 11:15 Uhr Kaffeepause 12:30 bis 13:30 Uhr Mittagspause 14:30 bis 14:45 Uhr Kaffeepause Ende: 16:00 Uhr

 **Hinweise**

Über die Veranstaltung stellen wir Ihnen eine Teilnahmebescheinigung aus (geeignet auch zur Vorlage bzw. Anerkennung gem. § 34c Abs. 2a GewO i. V. m. § 15b Abs. 1 MaBV sowie nach § 15 FAO bei der jeweiligen Rechtsanwaltskammer).

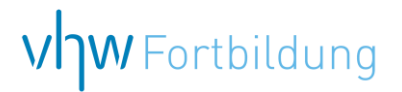

# WEBINARE – Allgemeine Hinweise und weiterführende Informationen

#### Technische Voraussetzungen für Ihre Teilnahme am Webinar

#### **Anwendungsdatei mit Installation**

Sie haben Cisco Webex Meeting bisher noch nicht genutzt? Dann werden Sie nach dem Anklicken des Zugangslinks aufgefordert, sich die Datei webex.exe herunterzuladen. Wir empfehlen das Herunterladen und die Installation der Anwendungsdatei, da Sie dann alle Interaktionsmöglichkeiten vollumfänglich nutzen können.

#### **Browserzugang ohne Installation**

Alternativ können Sie auch, ohne Installation, über Ihren Browser beitreten. Wir empfehlen eine aktuelle Version von Mozilla Firefox, Google Chrome, Microsoft Edge oder Safari für MacOS.

#### **Zugang mit Tablet oder Smartphone**

Mit der App von Webex für Android und iOS ist eine Teilnahme auch über ein Tablet oder Smartphone möglich.

Testen Sie Ihren Zugang im Vorfeld in unserem Testraum!

#### **Link Test-Raum**

*Meeting Passwort: Fortbildung! Nur für Tablet/Smartphone: Meeting-Kennnummer (Zugriffscode): 2375 281 3625*

Für das Webinar benötigen Sie entweder einen Desktop-PC, einen Laptop oder ein anderes mobiles Endgerät (z. B. ein Tablet).

Eine Webkamera und/oder ein Mikrofon sind nicht zwingend erforderlich. Sie können Ihre Fragen auch im Chat schreiben. Oder Sie wählen sich über die Webinar-Telefonnummer ein. Dann können Sie per Telefon im Webinar sprechen. Die Telefonnummer steht im Einladungsschreiben.

### **Video-Leitfaden**

#### Ablauf von vhw-Webinaren

Spätestens einen Tag vor dem Online-Veranstaltungstermin erhalten Sie eine E-Mail mit einem Anmeldelink. Bitte beachten Sie bei erstmaliger Teilnahme an einem vhw-Webinar auch den Eingang Ihres Spam-Ordners.

- Die Webinar-Unterlagen werden spätestens 1 Tag vor der Online-Veranstaltung als Download in unserer vhw-Cloud zur Verfügung gestellt. Den Zugang zur vhw-Cloud erhalten Sie in der E-Mail mit dem Anmeldelink.
- Innerhalb 1 Woche nach der Veranstaltung erhalten Sie per E-Mail einen Link auf unsere Cloud, auf der die Webinar-Unterlagen für einen Zeitraum von weiteren 8 Wochen als Download abrufbar sind.
- Im Nachgang des Webinars erhalten Sie per E-Mail außerdem ein Teilnahmezertifikat, welches die gehörten Zeitstunden vermerkt. Dieses kann als Fortbildungsnachweis bei Kammern und Berufsverbänden vorgelegt werden. Wir unterstützen Sie gerne bei der Klärung der Anerkennungsfähigkeit. Bitte beachten Sie, dass die einzelnen Kammern einen Vorlauf von bis zu 7 Wochen vor Veranstaltungstermin benötigen.

Info Pflichtfortbildungen: [www.vhw.de/fortbildung/pflichtfortbildungen](https://www.vhw.de/fortbildung/pflichtfortbildungen/)

#### Rückfragen und Kontakt

Bei allen technischen Fragen wenden Sie sich bitte an unsere Servicehotline Webinare: Tel.: 030 390473-595, E-Mail[: webinare@vhw.de](mailto:webinare@vhw.de)